$\overline{2}$ 

 $\overline{3}$ 

Thank you for choosing this special wireless vertical mouse. Please<br>read the user manual carefully when using this product.

 $---X1$ 

 $\cdot$  CD driver for optional  $---X1$ 

**>Button Function:** 

· USB nano receiver ------X1

· Wireless vertical mouse ----- X1

>Contents:

· User manual

 $\overline{4}$ 

 $\circledcirc$  ON/OFF button

 $\circled{1}$  Left click

Scroll wheel

Right click

4 DPI cycle Backward 6 Forward

 $\circ$ 

### **≻Features** · Vertical mou

**>Installat** 

Plug the USB co wireless version) successfully it wi

## > Specifica

 $DPI$ Polling rate | Working Volta Working Curre

# **≻Receiver**

Equipping the **m** USB port of you of the mouse, a plug and play. The red light wi will flash twice Also it will flash

**≻Building** 

If your mouse

shorten it.

# **Driver Instruction**

#### 1. Installation

#### 2.Setting

These functions can be customized as below

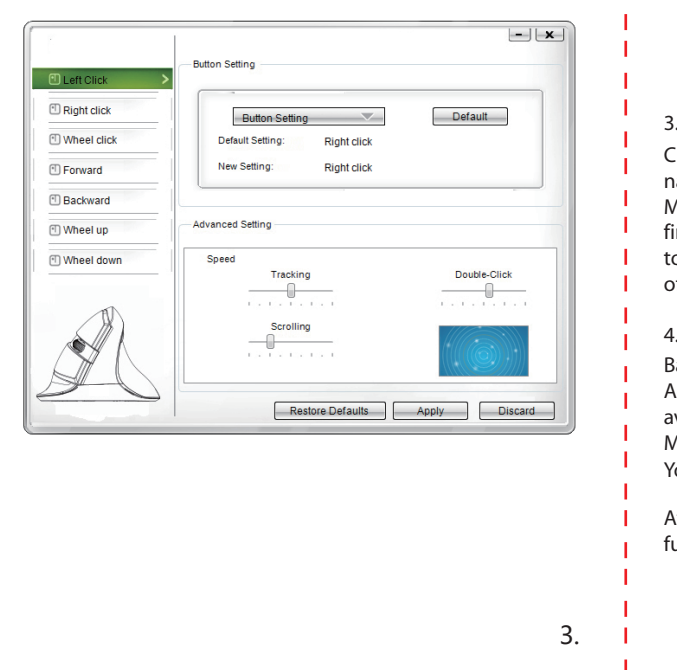

functions just click "Restore Defaults"

You can also adjust the speed of tracking , double-click and scrolling After setting the functions please click "Apply", if you need default Media:Previous track, next track, stop, etc. 7 functions are available

Download the driver from www.deluxworld.com or the CD in the package, install the driver. Note: Please make sure this mouse is already connected to computer when setting the functions in the driver.

> Advanced: Switch window, close window, etc. 6 functions are available

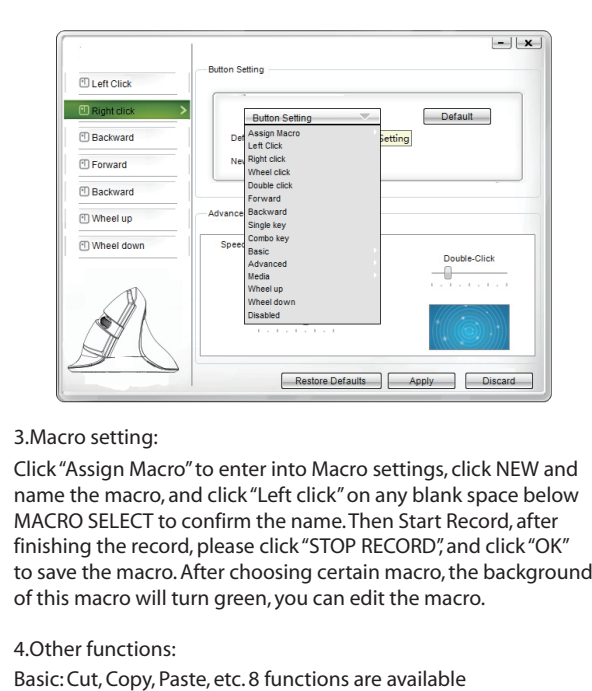

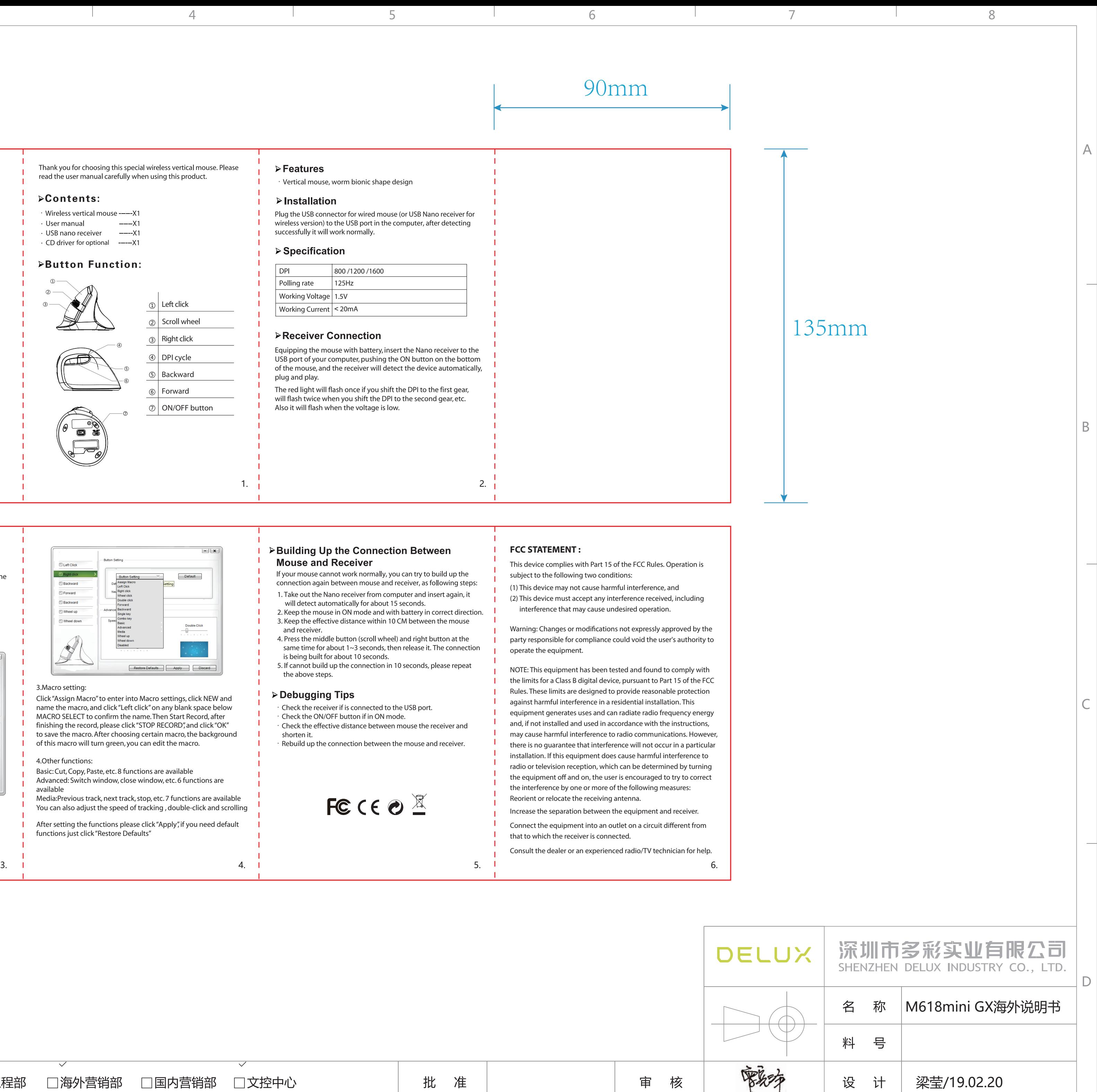

 $\overline{7}$ 

6

8

**M618MINI GX**

# 设计说明:

 $\perp$ 

 $\mathsf{A}$ 

 $B$ 

 $\mathsf{C}$ 

D

- 1、尺寸:135x90mm(公差+/-1mm)
- 2、材质:100g书写纸
- 3、颜色:单色双面印刷
- 4、装订方式:风琴折页

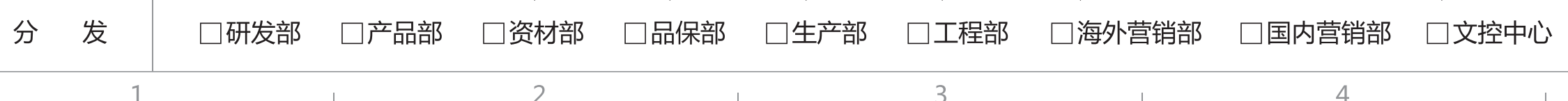

封面

**Vertical Mouse**